## **Search Engine Optimization** 101

**Janette Toral** 

### **THE JOB OF SEO**

Search engine optimization (SEO) is the science/art of increasing traffic to a website by helping it rank higher in organic (non-paid) search results.

It is not the job of search engine optimization to make a pig fly.

It is the job of SEO to genetically re-engineer the website so that it becomes an eagle.

- Bruce Clay

### Mobile Look / Paid vs. Organic

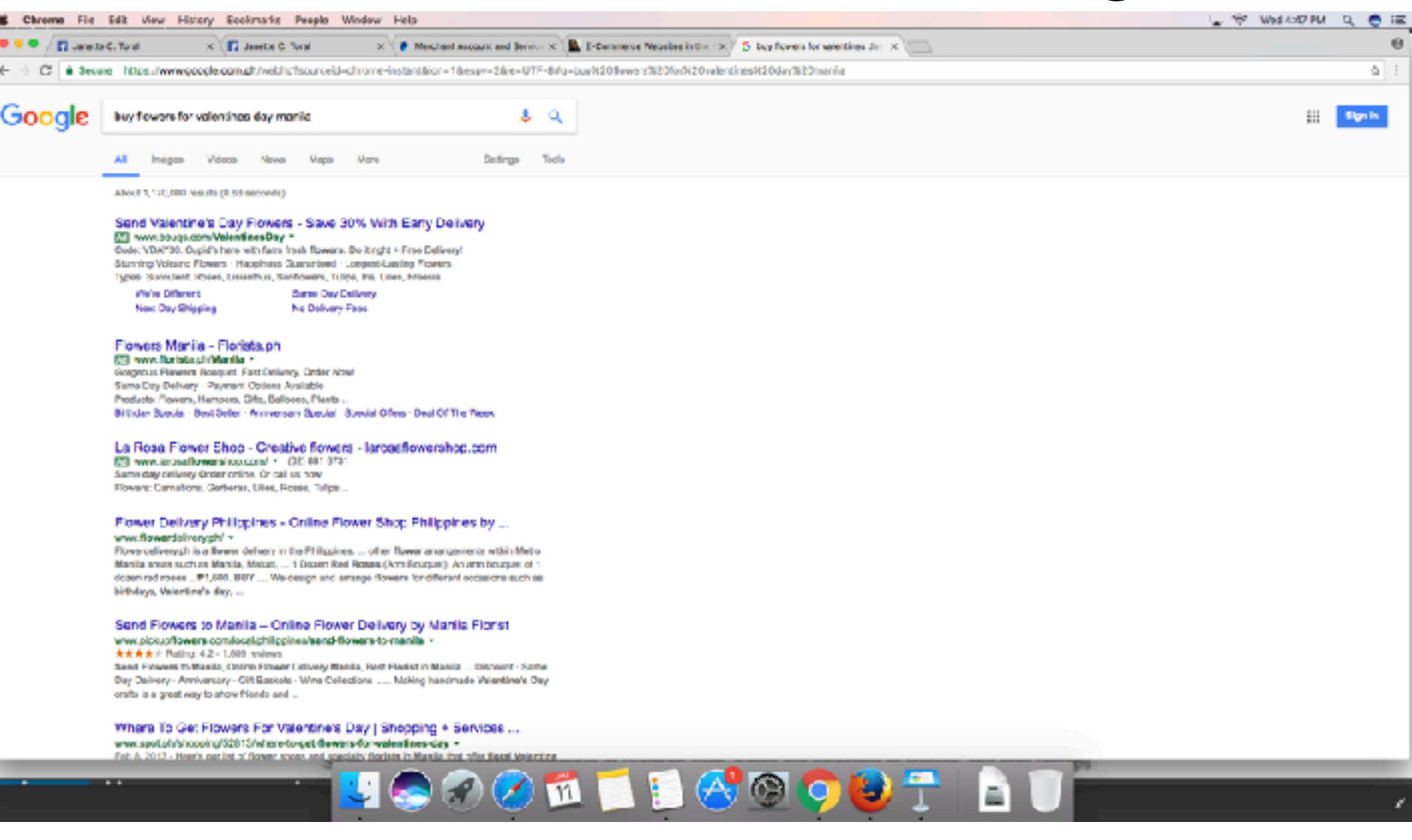

# Types of search engine results

- Local serp features
	- local carousel (a)
	- Global knowledge panel (g)
	- Pack results (j)
	- Near results (m)
	- Google maps + pins (y)
- Ads and paid results
	- ads top (c)
	- shopping results left (d)
	- ads bottom (r)
	- shopping results right (t)
	- ads right (w)

https://moz.com/blog/mega-serp-a-visual-guide-to-google

# Types of search engine results

- Knowledge graph
	- list carousel (b)
	- answer box (e)
	- info (u)
	- brand (v)
	- disambiguation box (x)
- Vertical search
	- image mega block (f)
	- video results (i)
	- image results (n)
	- news results (o)
	- in-depth articles (q)

# Types of search engine results

- Miscellaneous
	- site links (h)
	- authorship (k)
	- review mark-up (l)
	- social results (p)
	- related searches (s)

https://moz.com/blog/mega-serp-a-visual-guide-to-google

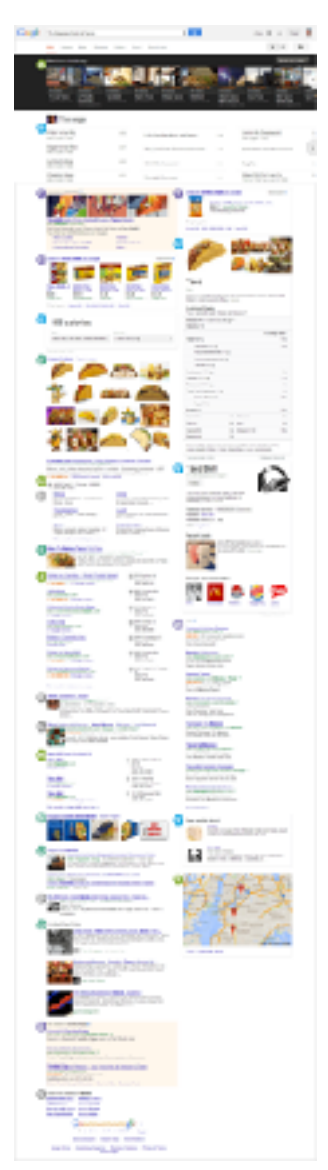

### Does "search suggest" affect how you search?

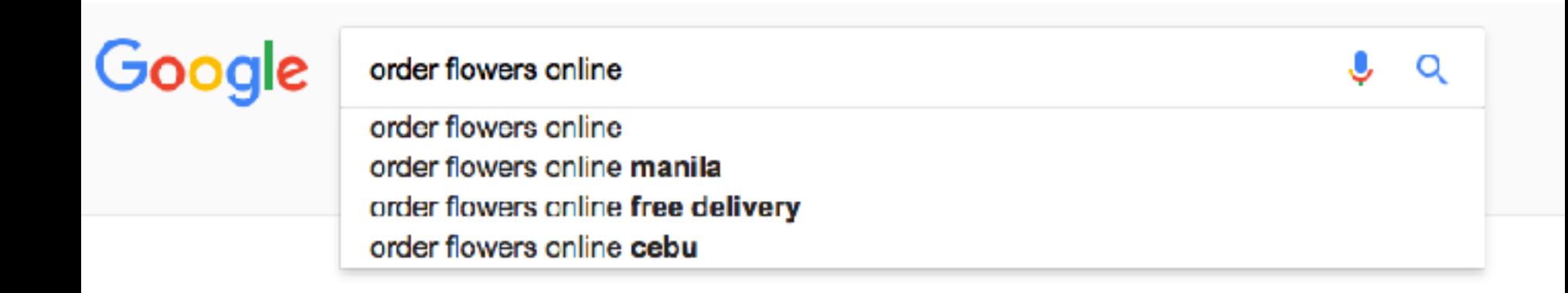

#### ON-THE-PAGE FACTORS

These elements are in the direct control of the publisher

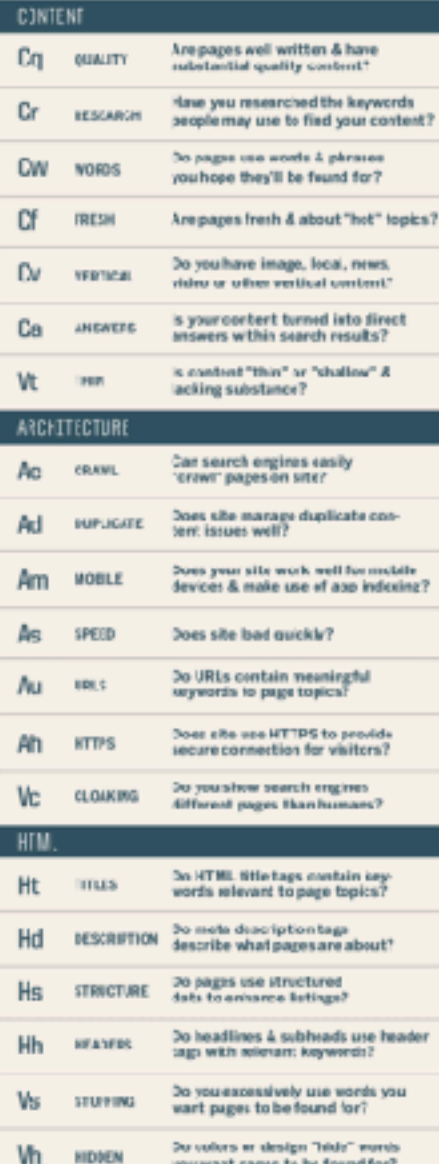

you want pages to be found for?

### THE PERIODIC TABLE OF SEO SUCCESS FACTORS

Search engine eptimization - SEO - seems like alchemy to the unimitiated. But there's a science to it. Below are seme important "ranking factors" and best practices that can lead to success with both search engines and searchers.

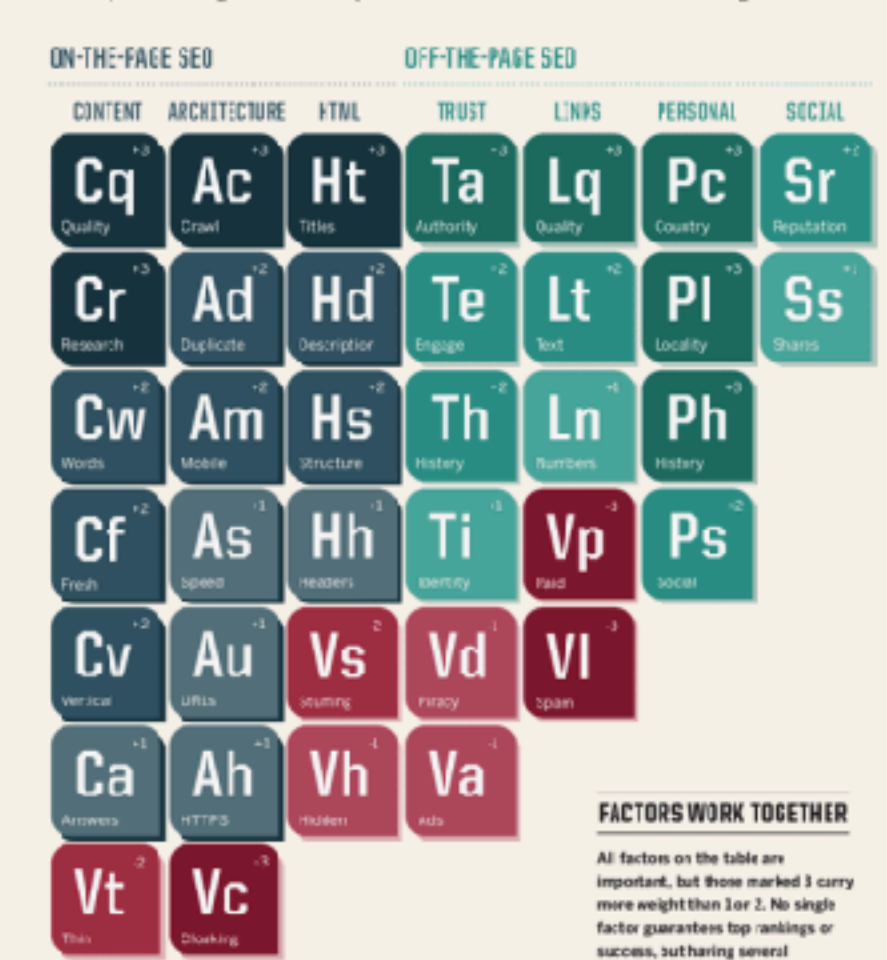

#### OFF-THE-PAGE FACTORS

Dements influenced by readers, visitors & other publishers

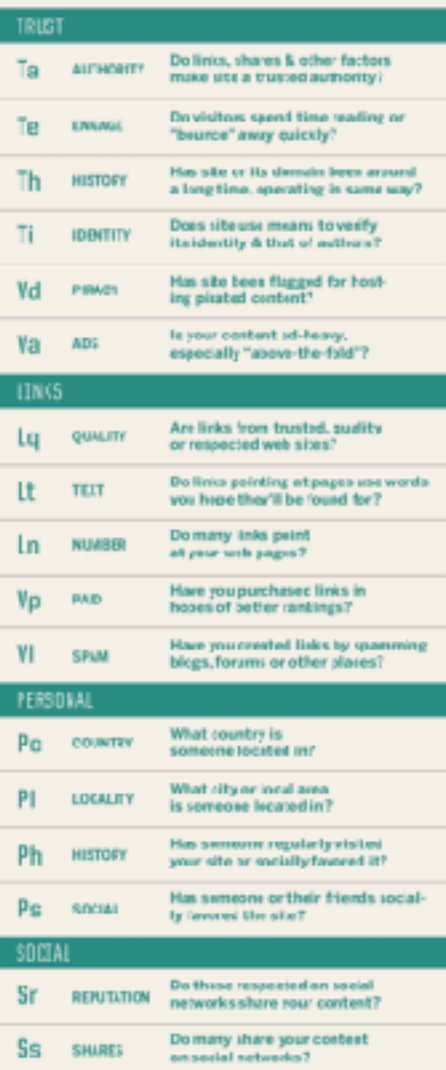

www.c. Seerch Engine Land

favorable ones increases the edds. Negative "violation" factors shown in red harm your chances.

> Dreige By: 00LUMN **FIVE**

## SkinPhilosophie.com

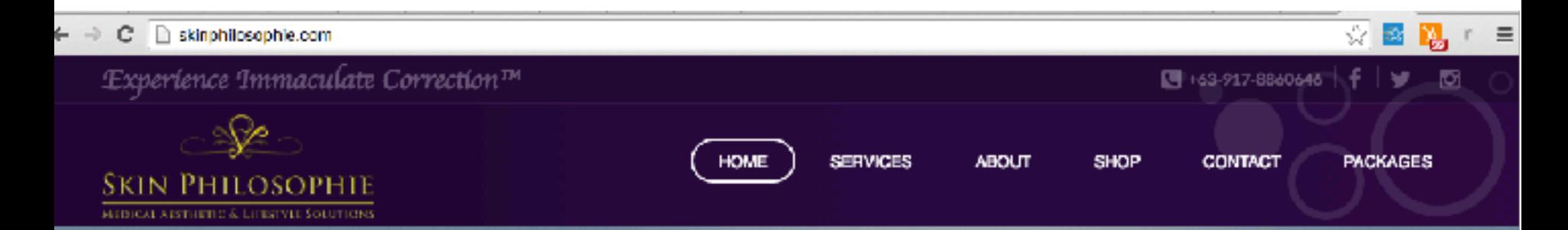

### Crafting beauty is an art. Be our masterpiece.

Get safe and reliable skin & laser treatments that are customized to fit your priorities, lifestyle and resources.

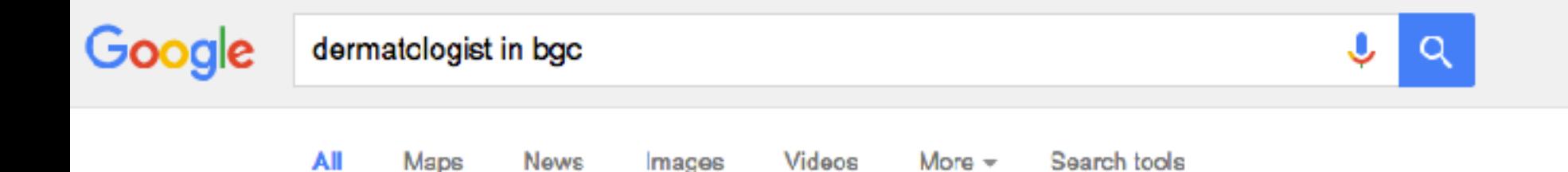

About 39,000 results (0.46 seconds)

### Dermatologists in Taguig City, Metro Manila - Book Appointment Ad www.practo.com/

Clinics < 2 Kms From Your Location. Book an Appointment Instantly! Free & Reliable · Write Reviews & Opinions · Recommend Doctors · Instant Appointments How Searches Are Ordered · What is Practo?

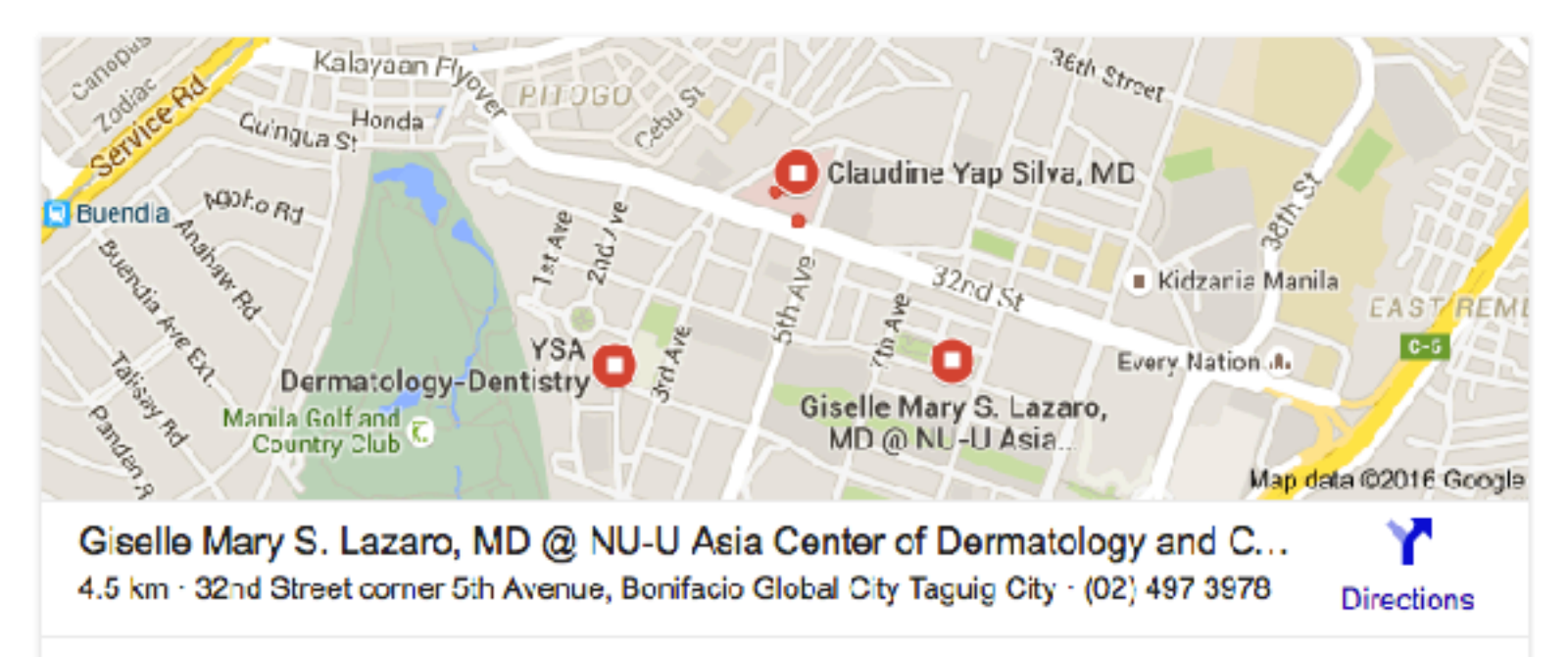

Claudine Yap Silva, MD No reviews · Dermatologist

### Dermatology Clinics Taguig City - Find a better Dermatologist in ... www.whatclinic.com/dermatology/philippines/taquig-city v

Results 1 - 10 of 10 - Find Taguig City Dermatology Clinics. Compare all 9 Dermatologists in Taguig City, with phone numbers, reviews, prices, maps and pictures.

### dermatologist in bonifacio global city - kellymisa.com https://kellymisa.com/tac/dermatologist-in-bonifacio-global-city/ v

And so once or twice a month I head over to a dermatologist to get a facial. ... Bonifacio Global City a few months ago and I was pretty excited because I've heard ...

### Dermatologists in Taguig City, Metro Manila - Book Appointment, View ... www.practo.com > Metro Manila > Dermatologists ▼

604 matches - Dermatologist near you in Taguig City, Metro Manila. Book Appointment Cnline, View Doctor Fees, User feedbacks, List of dermatologists in Taguig ...

### Facials: Best Done at SKIN Dermatology & Laser Center | When In ... www.wheninmanila.com/facials-best-done-at-skin-dermatology-laser-center/  $\star$

Sep 21, 2012 - Located inside The Spa Wellness in Bonifacio Global City, the SKIN Dermatology and Laser Center is the beauty arm of the luxurious The Spa ...

### Skin Philosophie Medical Aesthetic and Lifestyle Solutions by Dr. Kyla ... skinphilosophie.com/ +

Aesthetic DermatologistDoctor of Medicine, University of the Philippines - Philippine General HospitalDiploma in Clinical Dermatology, Cardiff University, United ...

### **Belo Medical Group**

#### www.belomed.com/ +

Lower Ground Flr., 28th St., Bonifacio High Street Central, BGC, Taguig City Telephone: 621 4030 / 621 4031 Fax: 621 4032 Mobile: 0917 840 9268 / 0999 ...

You visited this page on 6/13/16.

# SEO Strategy

- Do keyword research
- Create content around your keywords
- Optimize content around a primary keyword.
- Promote your content.
- Earn links to your content.

# **BLACK** НД

### **BLACK HAT STRATEGIES**

- Duplicate content
- Irvisible text and stuffed keywords ٠
- Cloaking or re-directing the user to another site or page ٠
- Links from sites with non-relevant content

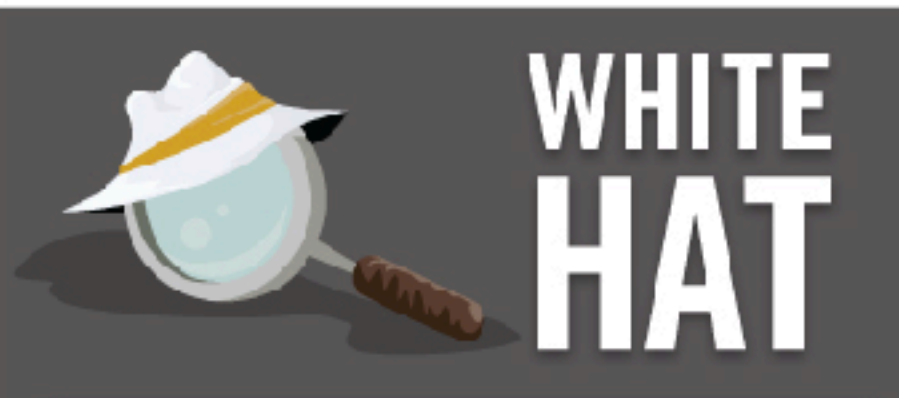

### WHITE HAT STRATEGIES

- Relevant content
- Well labeled images
- Relevant links and references
- Complete sentences with good spelling and grammar
- Standards-compl ant HTML
- Unique and relevant page titles

### THE PERIODIC TABLE OF SEO SUCCESS FACTORS

Search engine optimization - SEO - seems like alchemy to the uninitiated. But there's a science to it. Below are some important "ranking factors" and best practices that can lead to success with both search engines and searchers.

#### ON-THE-PAGE SEO OFF-THE-PAGE SEO CONTENT ARCHITECTURE **HTML TRUST LINKS** PERSONAL **SOCIAL** Ht Pc Sr Cq Aс Tа La Crawl Quality **Titles** Authority Quality Country Reputation Hď  $+3$ Cr Ad Tе Ss PI Research **Duplicate Description** Engage Text Locality Shares  $+2$  $+2$ **Hs** Th Ph Cw Am Ln Mobile Structure History **Words** Numbers History  $+2$ Hh Ti Ps Cf As VD **Speed Headers** Social Paid Fresh  $+2$ Cv Vs Vd VI Au Vertical **URLs Stuffing** Piracy Spam Vh Va Ah Ca **FACTORS WORK TOGETHER HTTPS** Hidden Answers All factors on the table are Vc Vt important, but those marked 3 carry more weight than 1 or 2. No single factor guarantees top rankings or Thin Cloaking success, but having several

favorable ones increases the odds. Negative "violation" factors shown

# SEO & Your Website

# Do keyword research

• Keywords are the words typed in the search engines. They are the topics that searchers are trying to learn about.

# Use Searcher Intent

- Make a list of keywords your buyer personas would search for.
- Expand the list by searching the web for alternatives
- Determine which keywords people are using to find your site.
- Decide which keywords you have the best opportunity to rank for.

# The Buyer's Journey

- Categorize keywords by the stages of the buyer's journey.
	- Awareness stage
		- Problem based keywords
	- Consideration stage
		- Solution keywords
	- Decision stage
		- Branded keywords

### Mimic the language that your buyer personas use.

# How to do keyword research?

- Make a list of keywords your buyer personas would search for.
- Expand that list by searching the web for alternatives.
	- Type one of your keywords into a search engine and see what the results are.

# Keyword Research

- keywordtool.io
- <https://www.semrush.com/>
- similarweb
- moz kw explorer
- ubersuggest
- answer the public

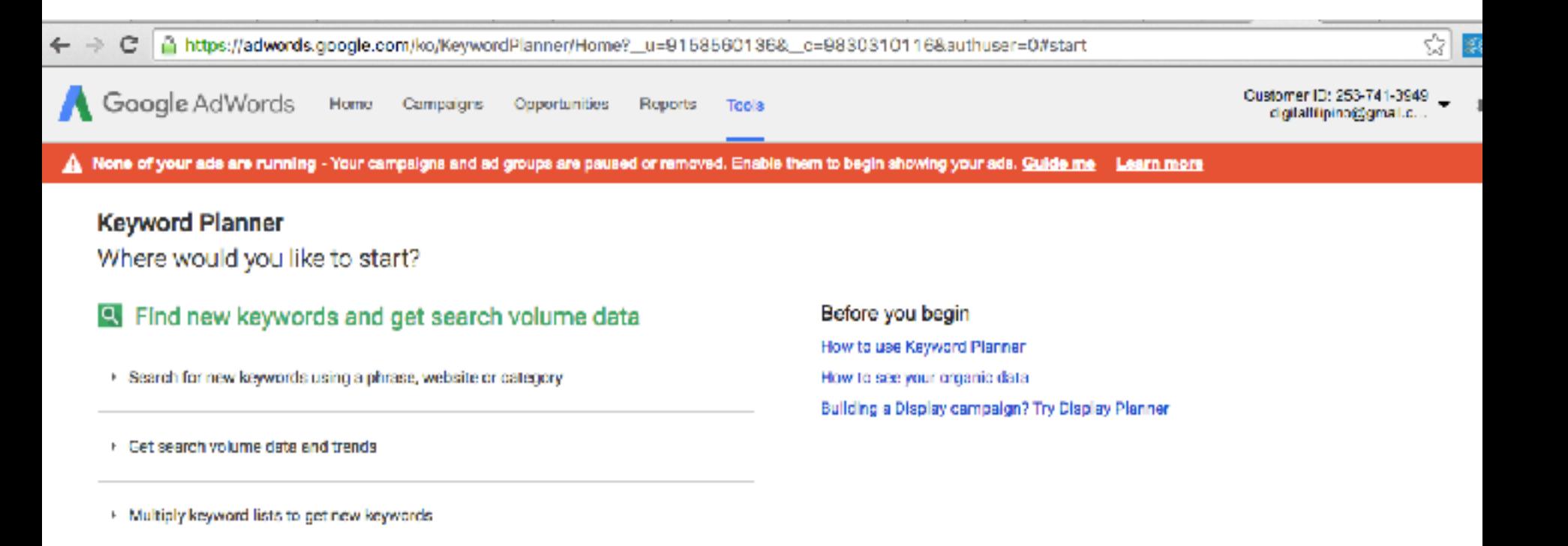

#### Plan your budget and get forecasts Th.

+ Get click and cost performance forecasts

Imperiant: You can use this tool to generate ad group and keyword ideas. It doesn't guarantee improved performance. You are responsible for your keyword choices and for complying with our advertising policies and any appli

® 2016 Google | Editorial Guidelines | Privacy Policy

### **The Search Demand Curve**

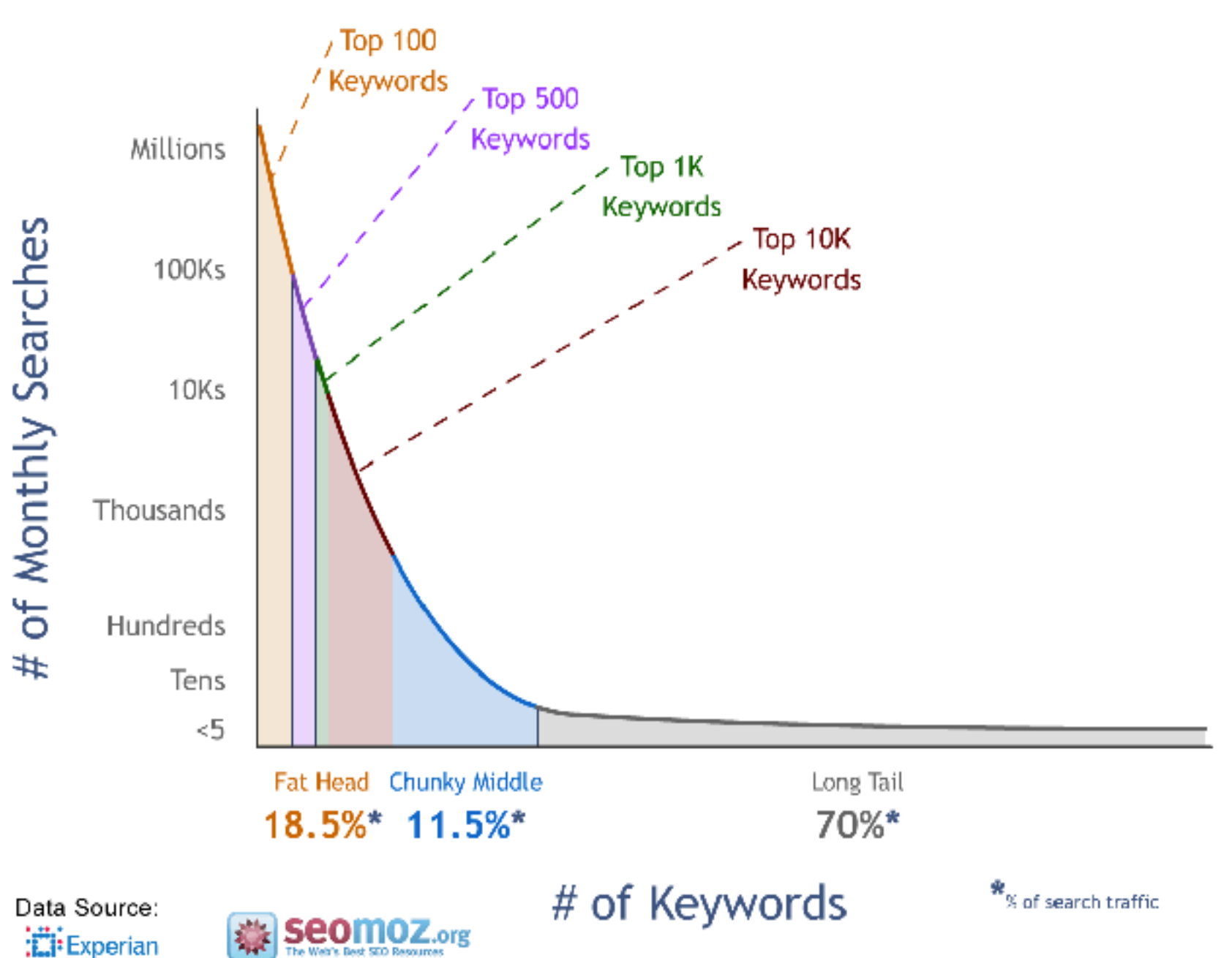

Hitwise

# Long tail keyword sources

- Google search results
- Google Analytics
- Google Webmaster Tools

### Create unique, accurate page titles

#### C digitalilipino.com/certified

### JOIN

**Certified E-Commerce Specialist, E-Commerce Entrepreneur, and E-Commerce Professional Program** 

According to i-Metrics Asia Pacific Corporation, the Philippines' E-Commerce Intensity Index is at 10% of our country's gross domestic product.

With more than 25 million digital buyers in the Philippines, it is time for more micro, small, and medium sized businesses to venture into ecommerce.

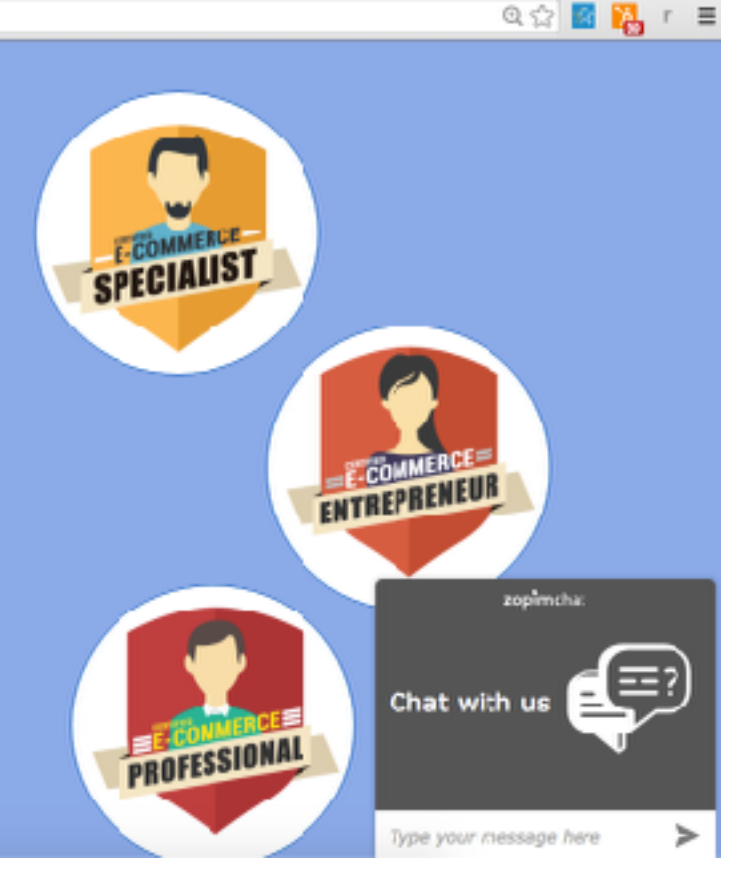

<title>Certified B-Conmerce Specialist, Entrepreneur, and Professional Program</title>

Kmata nama="description" content="11 module e-commerce education blended learning program offered by DigitalPilipino in partnership with Asian Institute of E-Commerce and AIE College. "  $/$ smeta name="keywords" content="e-commerce education, e-commerce philippines" />

### Useful Description & Web Address

옵 https://www.google.com.ph/search?g=e-commerce+education+philippines&og=e-commerce+education+philippines&ags=chron c

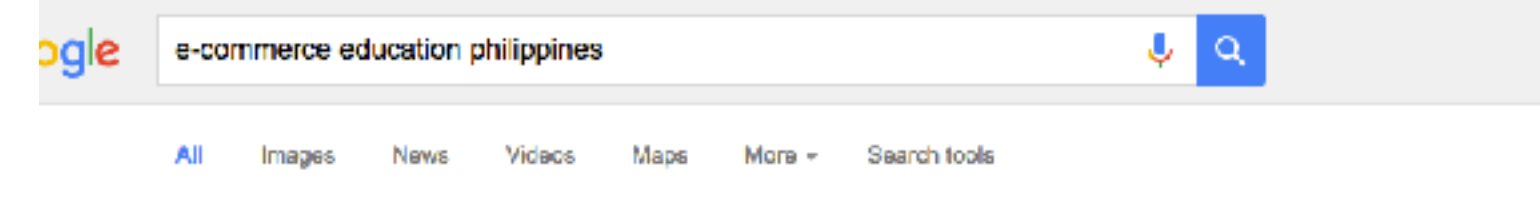

About 2,580,000 results (0.87 seconds)

DigitalFilipino: E-Commerce in the Philippines - E-Commerce, Internet ...

digitalfiliping.com/ +

E-Commerce, internet marketing, education, advocacy, insights by Janette Toral.

#### Certified E-Commerce Specialist, Entrepreneur, and Professional ... digitalfilipino.com/certified =

11 module e-commerce education blended learning program offered by ... With more than 25 million digital buyers in the Philippines, it is time for more micro, ...

41 Modules, 300+ FREE E-Commerce & Digital Marketing Education ... digitalfillipino.com/36-modules-260-free-e-commerce-digital-marketing-education-les... ~

Apr 18, 2016 - Janette Toral is an e-commerce advocate in the Philippines. ... '41 Modules, 300+ FREE E-Commerce & Digital Marketing Education Lessons".

#### Introduction to Electronic Commerce - FMDS - UP Open University

#### fmds.upou.edu.ph/index.php/academics/cep?id=61 -

This course is offered through distance education by the UP Open University. ... Current State in the Philippines: Drivers/inhibitors: Philippine E-Commerce Law ...

#### Janette Toral | LinkedIn

#### https://ph.linkedin.com/in/janettetoral v

NCR - National Capital Region, Philippines - Promoting the Growth of E-Commerce in the Philippines. -Asian Institute of E-Commerce / AIE College Janette Toral, Promoting the Growth of E-Commerce in the Philippines. ... 41 Modules, 300+ FREE E-

## Best Practice

- Be accurate in describing the page content.
- Create unique title tags and description for each page.
- Be brief but descriptive.
- URLs
	- Use words instead of numbers.
	- Don't go too deep in your directory structure

# Make your site easy to navigate

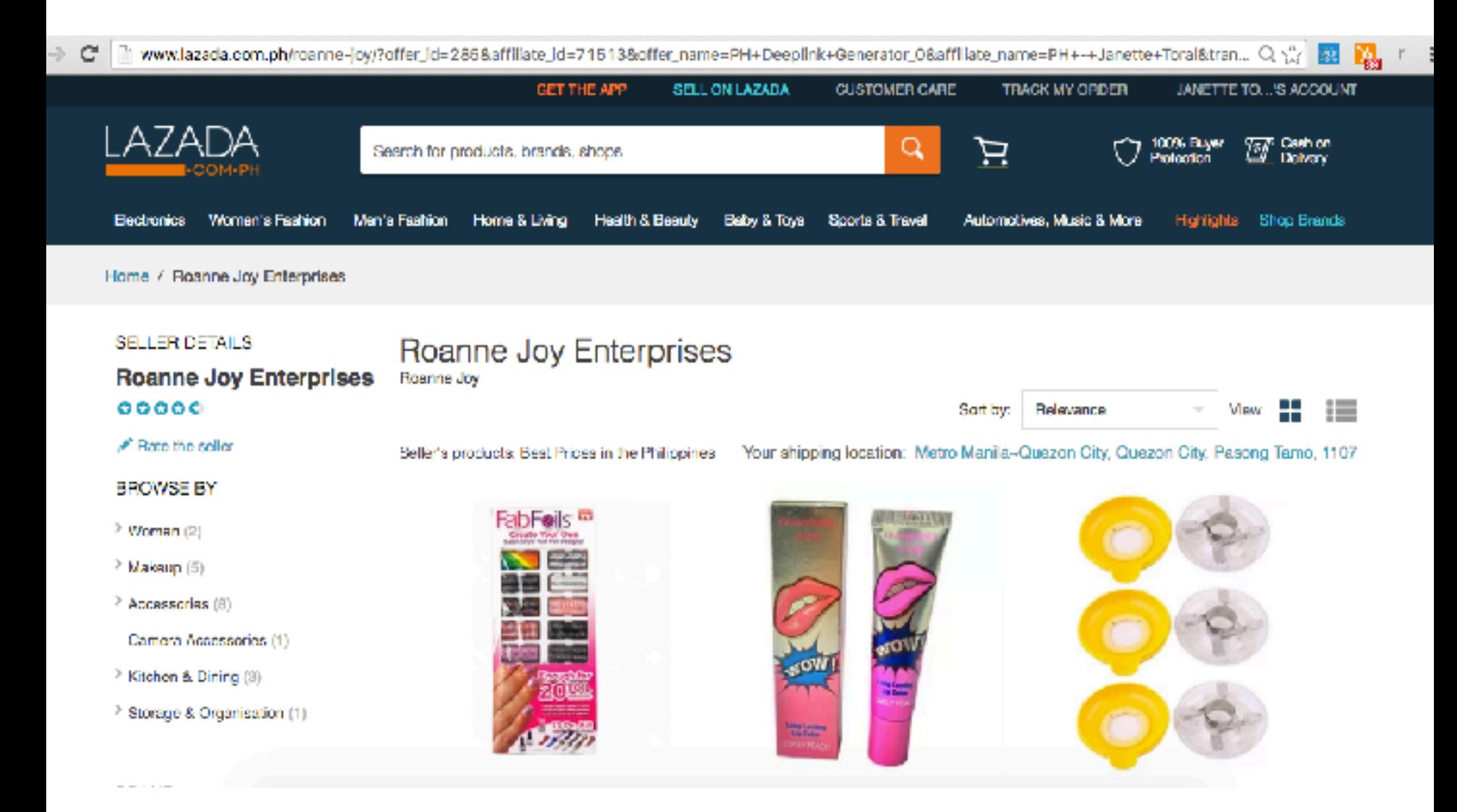

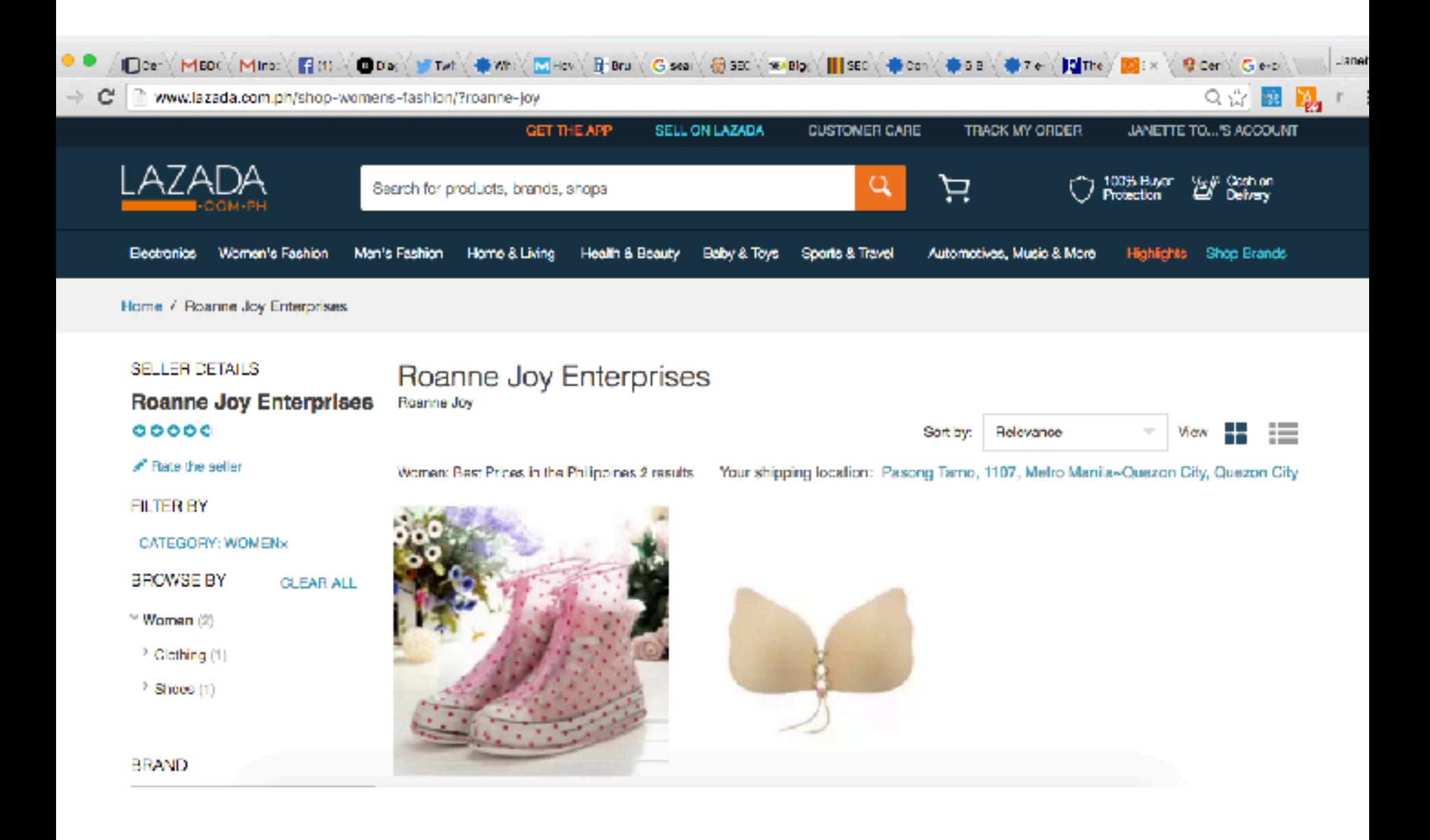

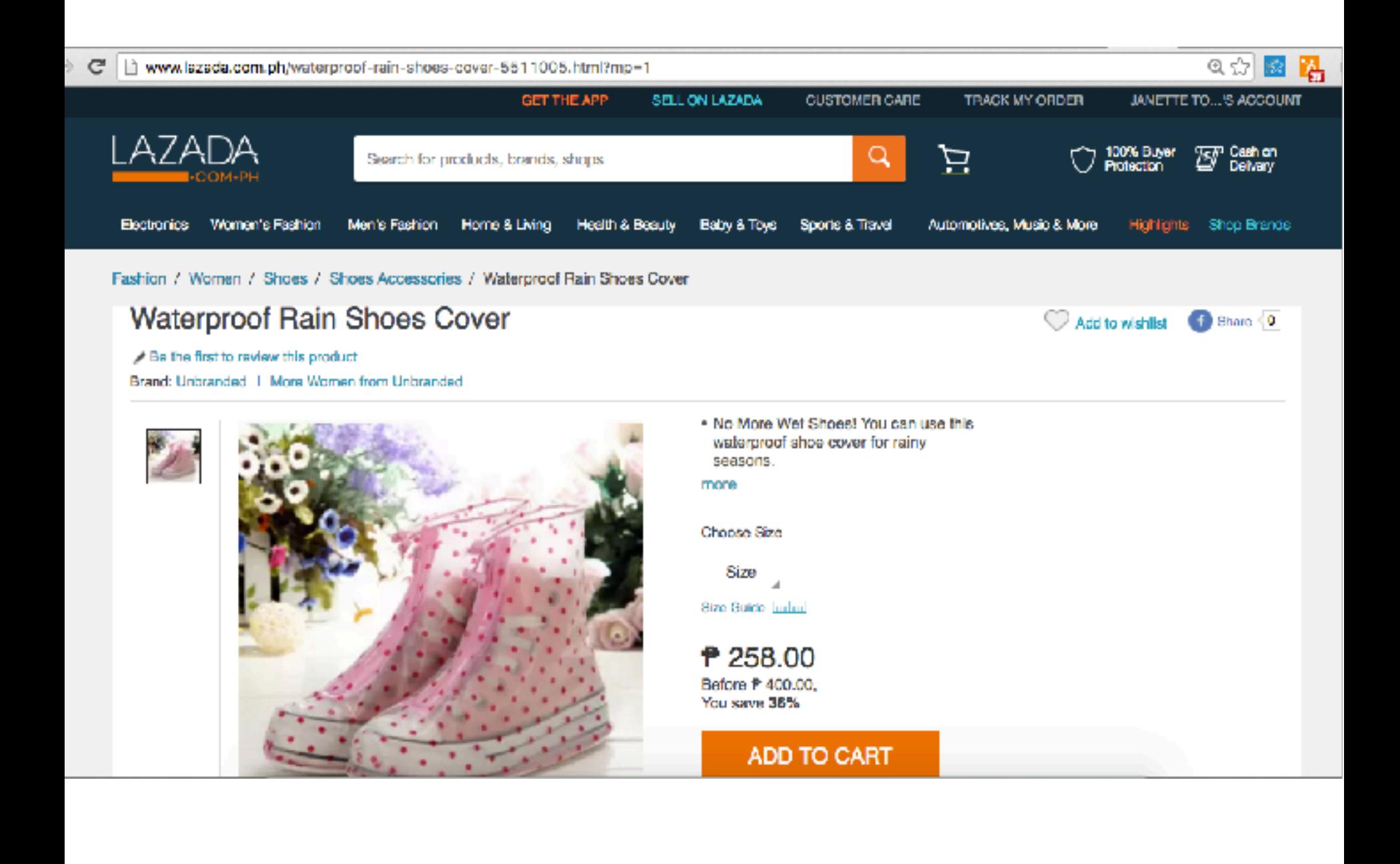

# Prepare 2 site maps

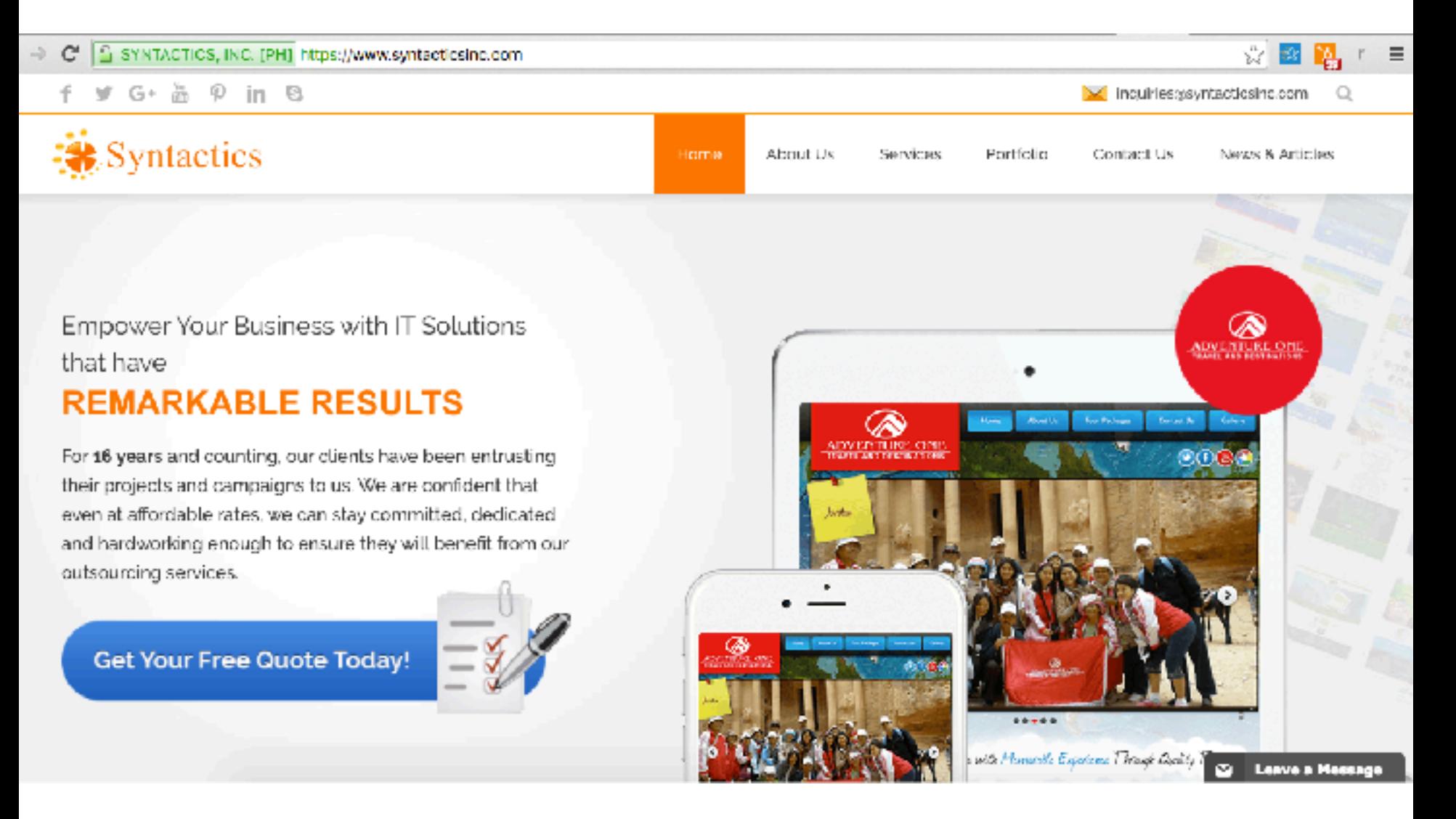

# Sitemap for site visitors

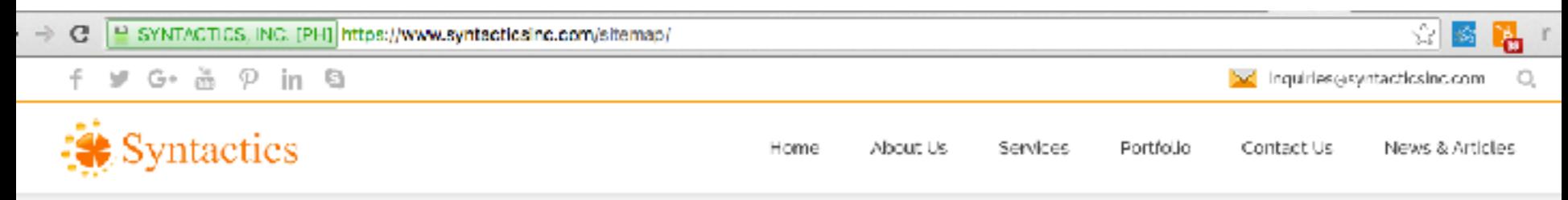

### Synctactics Info:

#### Pages

- **B** About Us
- 7 Business Applications Development
- di Careers
- ≞ contact
- Tr\_Contact Us
- $\Box$  Content Creation.
- 7 Declicated V rtual Assistant
- <u>■ Hire Dedicated Developers</u>
- <sup>4</sup> Homepage
- 라 Tecal Listing
- News & Articles E.
- 급 Online Marketing
- 4 Portfolio
- ↑ Privacy Policy
- 과 SH Get started thank you
- 3 SH Order thank you
- ii) Student Hosting Plan

### Categories

- El Articles
- [2] Husiness Applications, Development
- la Content Creation
- h Dedicated Developers
- Th Local Listing
- El News
- **同 Ontine Marketing**
- **Virtual Assistant**
- |4 Web Design and Development

### Tags

- $\Box$  application development.
- $\Box$  business applications developer
- id event
- ∐ IT company
- F1 IT company in Cagayan de Oro.
- $\Box$  IT Corroeny in Philippines
- iii mobite web designs
- outsource web design in Phillppines
- 門 outsource your web design in
- philippines
- $\Box$  outsourcing
- outsourcing companies in the
- philippines
- 門 outsourcing in philippines.
- El outseurding Ticompany
- Outsourcing Philippines
- iii) Philippines SEO.

#### Authors

- C) atritz
- नि Anthony ।
- |動 Jalou Bat long|
- 1-9 webSales

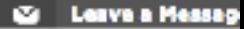

## Sitemap for search engine

SYNTACTICS, INC. [PH] https://www.syntacticsinc.com/sitemap\_index.xml

### **XML Sitemap**

Generated by Yoast's WordPress SEO plugin, this is an XML Sitemap, meant for consumption by search engines.

You can find more information about XML sitemaps on sitemaps.org.

This XML Sitemap Index file contains 13 sitemaps.

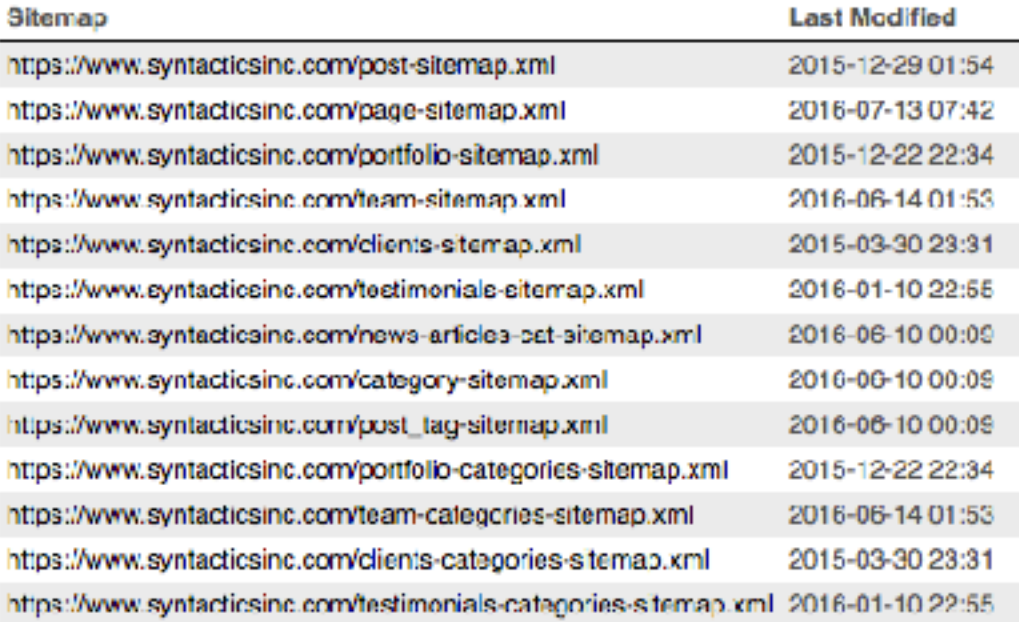

# SEO & Your Content

- Quality
- Research
- Keywords
- Freshness
- Easy to read
- Optimize your images
- Use proper heading tags
- Use Robots.txt to block areas you don't want to be accessed.

### Robots.txt - what not to crawl

14 # For more information about the robots.txt standard, see:

15 # http://www.robotstxt.org/wc/robots.html

 $16#$ 

- 17  $#$  For syntax checking, see:
- 18 # http://www.sxw.org.uk/computing/robots/check.html

19

- 20 User-agent: \*
- $21 \#$  Directories
- 22 Disallow: /includes/
- 23 Disallow: /misc/
- 24 Disallow: /modules/
- 25 Disallow: /profiles/
- 26 Disallow: /scripts/
- 27 Disallow: /sites/
- 28 Disallow: /themes/

### NoFollow on Comments & Links

<a href="http://example.com/article" rel="nofollow">Article Example</a>

# **NoFollow on Comment Spam**

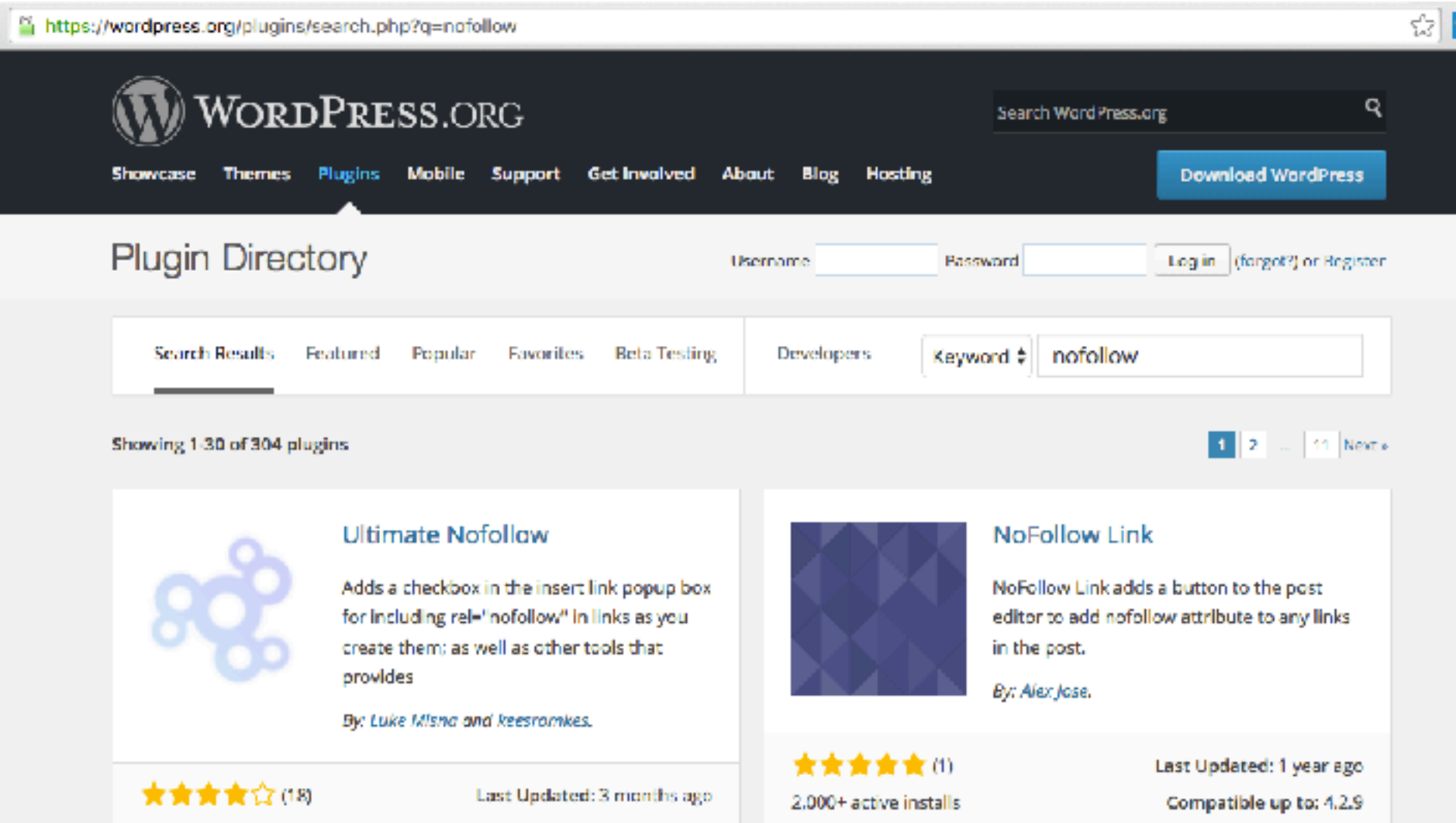

Compatible up to: 4.5.3

30,000 + active installs

## Test if your site is Mobile-Friendly

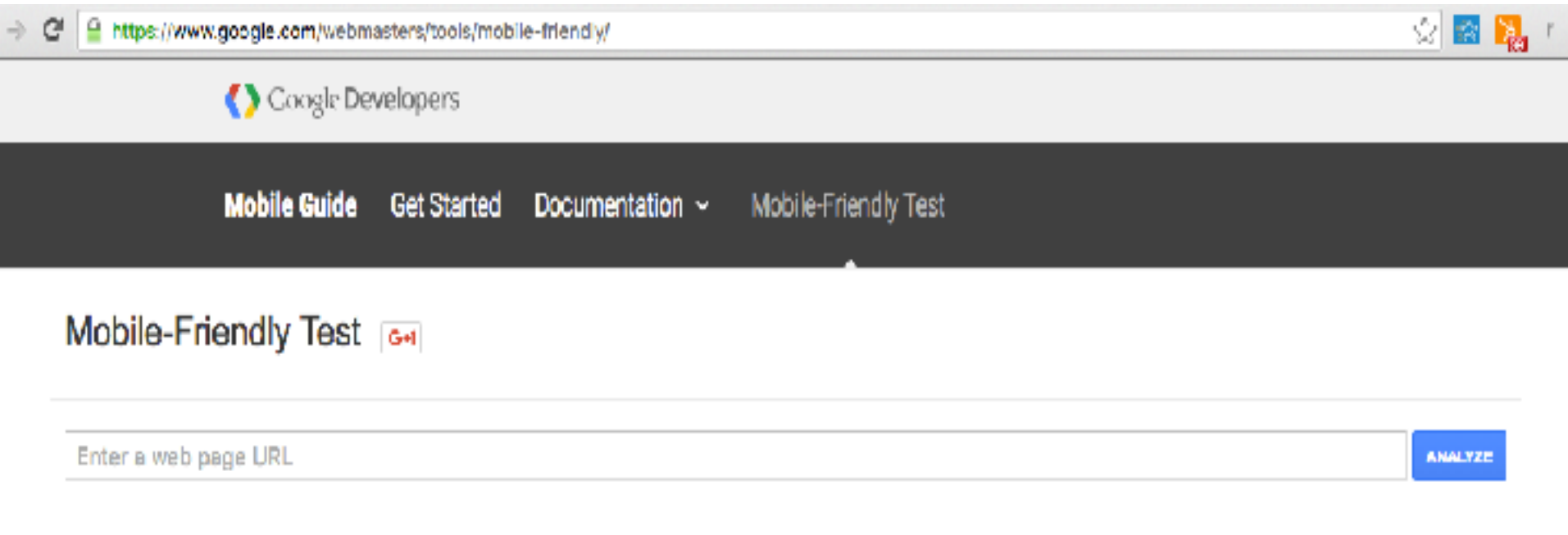

This test will analyze a URL and report if the page has a mobile-friendly design.

Learn more about the mobile-friendly criteria and how it may affect Googla's search results by reading our blog post.

### MobileTest.me **en 168**

6. Options - Di Devices

http://digitalfilipino.com/certified

### **JOIN**

**Certified E-Commerce Specialist, E-Commerce Entrepreneur, and E-Commerce Professional** Program

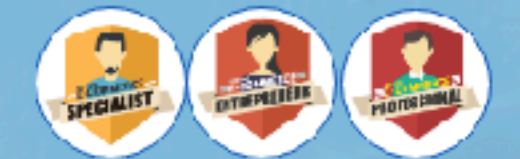

According to i-Metrics Asia Pacific Corporation, the Philippines' E-Commerce Intensity Index is at 10% of our country's gross domestic product.

With more than 25 million digital buyers in the Philippines, it is time for more micro, small, and medium sized businesses to venture into ecommerce.

Use it as a means to promote their products and services online. A new revenue channel.

Through the Philippines E-Commerce Roadmap 2015 to 2020, the government and private sector views e-commerce as a strategic means to achieve economic growth. If the growth of e-commerce will be sustained and supported, it can reach up to 25% of our GDP.

ь

## Speed Test

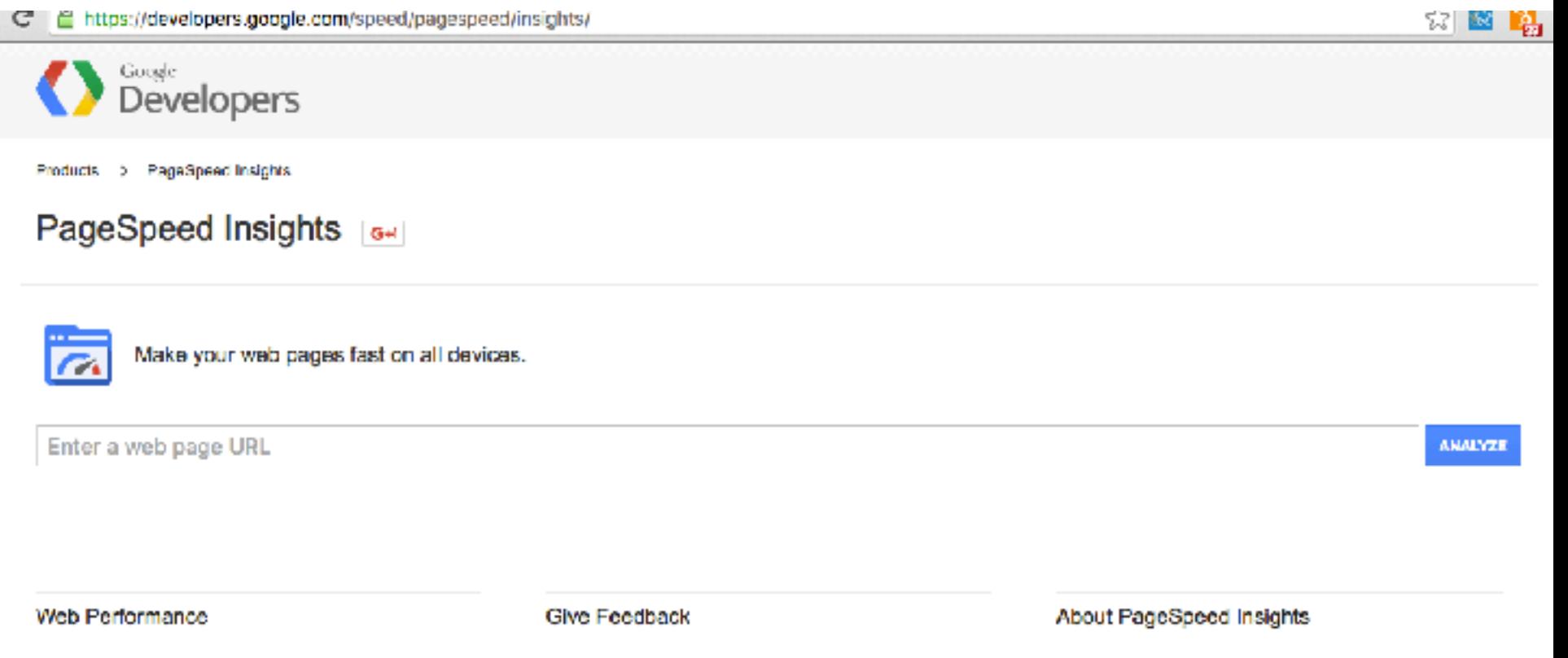

Learn more about web performance tools at Google, including browser extensions and APIs for Insights, PageSpeed Service, and our optimization libraries.

Have comments or questions about PageSpeed Insights? Send feedback or discuss on our mailing list.

PageSpeed Insights analyzes the content of a web page, then generates suggestions to make that page faster, Learn more.

# Diversify your traffic sources

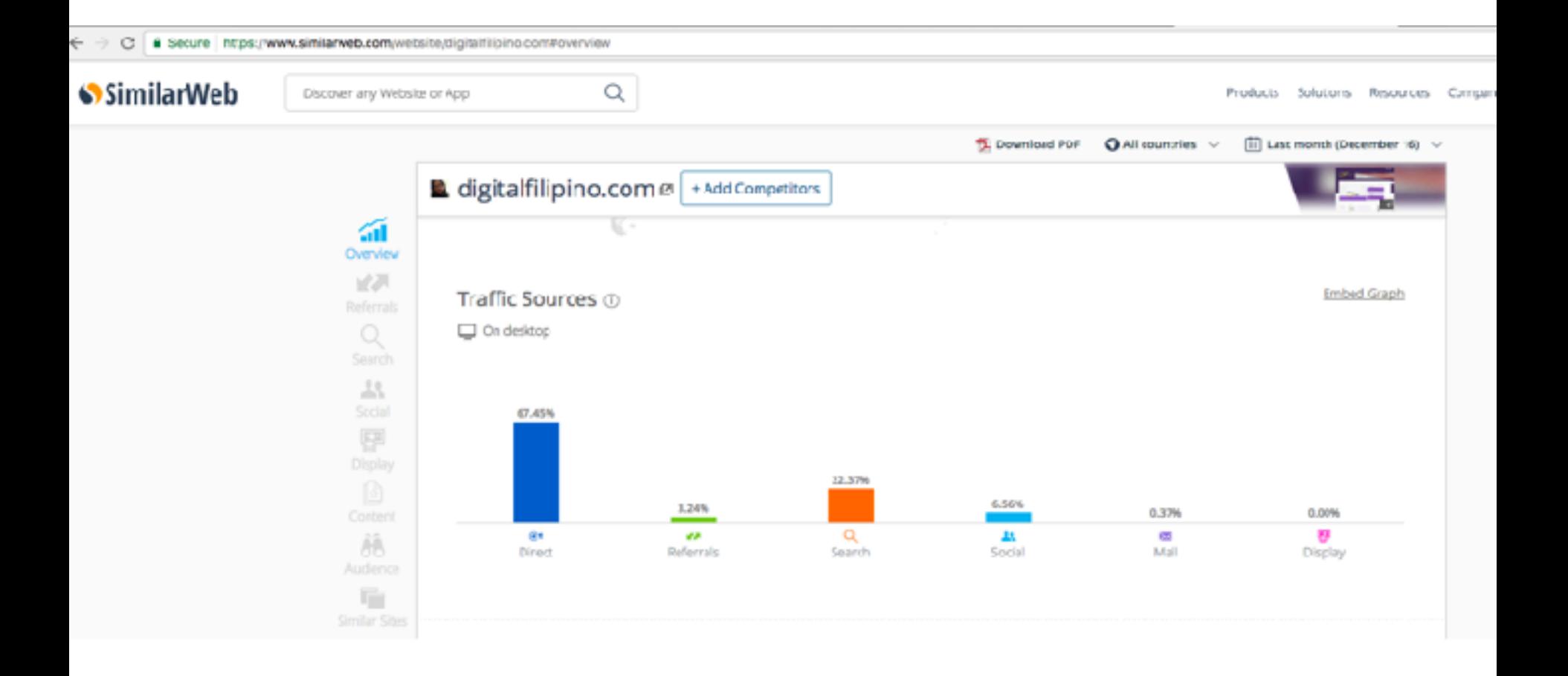

# Link strategy

- Link goals
	- rank in search for chosen keywords
- Strategic approach
	- create articles, slides, videos, infographic
	- encourage students to share and link it from their sites.
- Tactical initiatives
	- outreach to government, bloggers, educational institutions
- Kpi metrics
	- search ranking and traffic generated from it.

# DigitalFilipino Flywheel

- Grow domain authority
- Grow social, email, word of mouth channels
- Earn direct, search, referral traffic
- Rank for more competitive e-commerce keywords
- Publish content
- Push to email and subscribers
- Promote via social media
- Earn links and shares

# Build Credible Links

- Blogs
- Social media
- Google Places, Maps
- Email / newsletter
- Related forum

# If location specific, create a Google+ local listing page.

This will tie your page to a specific location, which Google will use in its search results.

### Create content with input from industry thought leaders.

- They'll share the content, giving you new visitors, and a new link.
	- Create a "best of" resources list.
	- Interview an industry thought leader.
	- Write crowdsourced content.
	- Ask an industry thought leader to write the forward or give a quote for an ebook.

# Building Credible Links

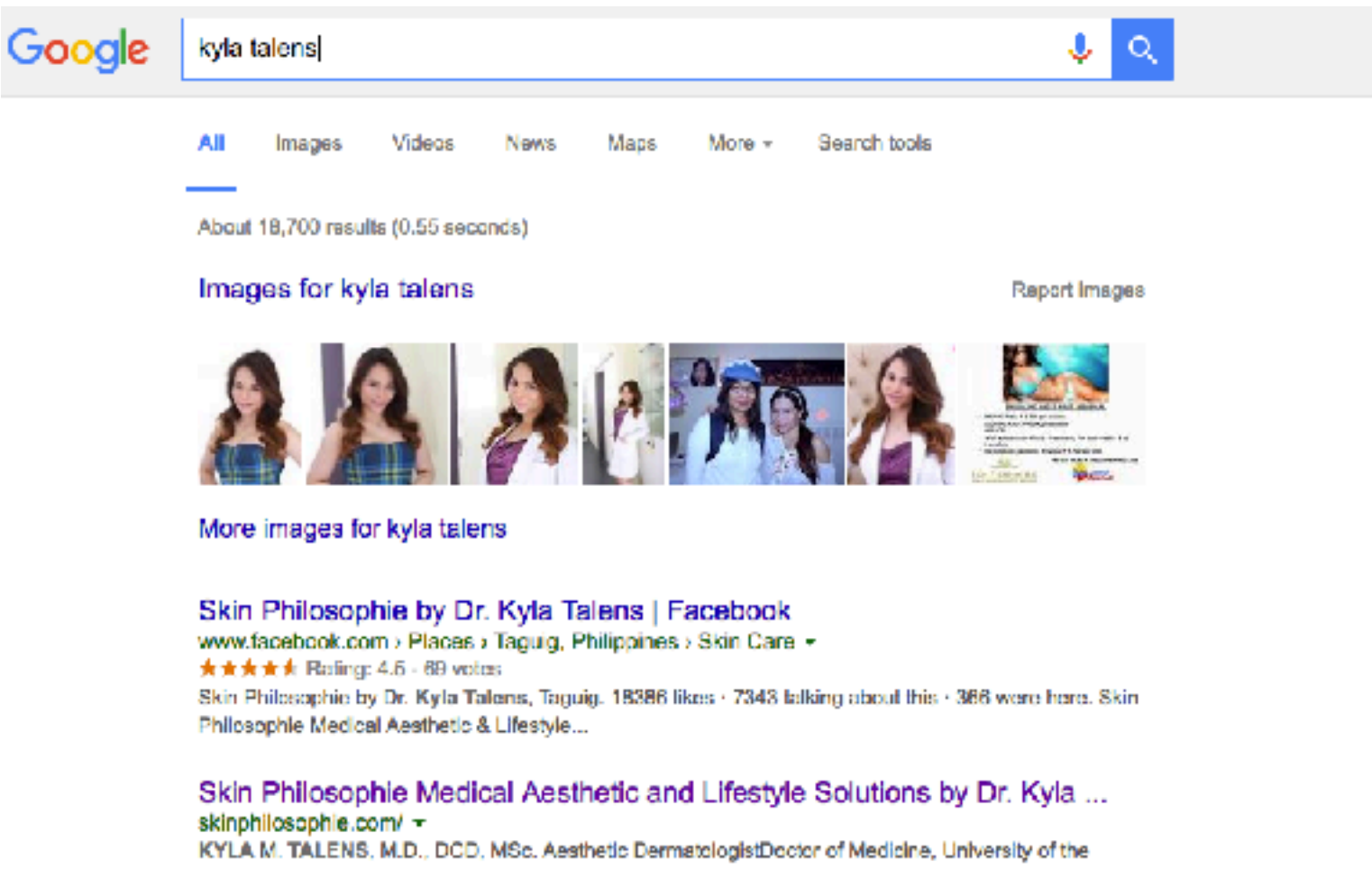

Philippines - Philippine General HospitalDiploma in Clinical ...

#### About Dr. Nikita Kyla Talens - Skin Philosophie Skin Care, Medical ... skinphilosophie.com/about-us/about-dr-kyla-talens/ +

IEVI & M. T&I ENS. M.D. DCD. MSn. Apothotic Dormatologist, SIGN PHILOSOPHIE: Modical Apothotic

SKIN PHILOSOPHIE by Dr. Kyla Talens | Philippine Primer primer.com.ph/beauty-fashion/2015/09/12/skin-philosophie-by-dr-kyla-talens/ + <del>★★★★</del> Rating: 4.6 - 184 reviews SKIN PHILOSOPHIE by Dr. Kyla Talens. Sponscred link: Posted on September 12, 2015. Having immaculate skin doesn't have to be just a dream.

### My Skin Philosophie Experienced With Dra. Nikita Kyla Talens ~ Get ... www.getbeauteous.com/2015/02/my-skin-philosophie-experienced-with.html =

Feb 12, 2015 - I was invited to try a new skin care clinic where I am very much impressed with the credentials of their Doctor non-other than Dra. Kyla Talens ...

### Dr Nikita Kyla Talens of Skin Philosophie talks on what her clinic has ...

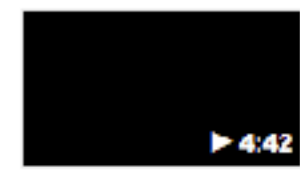

https://www.youtube.com/watch?v=R1F4XJEmycQ

Feb 7, 2015 - Uploaded by Emiliana Sison

Skin Philosophie is your One-Stop Shop for Immaculate Correction and Aesthetic 2492 Needs More at ...

### Why I trust Dr. Kyla Talens of Skin Philosophie | Health Junkie www.healthjunkie.ph > Live  $\star$

Jul 25, 2015 - Dr. Kyla Talens of Skin Philosophie has never made me feel insecure and I've always felt more beautiful and confident after leaving her clinic.

### Turn Your Scars Into Stars With Skin Philosophie - BAKLA PO AKO ... baklapoako.com/turn-scars-stars-skin-philosophie/ v

Fortunately, I met with someone who has been in our shoe that is ready to help us with our daily aesthetic needs--- Dr. Kyla Talens. Dr Kyla Talens is the owner of ...

### Skin Philosophie by Dr. Kyla Talens: Be Among Their Masterpieces ...

www.wazzuppilipinas.com/2015/02/skin-philosophie-by-dr-nikita-kyla.html v

Feb 10, 2015 - Skin Philosophie Medical Aesthetic and Lifestyle Solutions by Dr. Kyla Talens promises to make you their masterniece - hecause they helieve

### References

- <http://searchengineland.com/guide/seo>
- <https://moz.com/beginners-guide-to-seo>
- [http://www.bruceclay.com/jp/seo/search](http://www.bruceclay.com/jp/seo/search-engine-optimization.htm)[engine-optimization.htm](http://www.bruceclay.com/jp/seo/search-engine-optimization.htm)
- <http://neilpatel.com/what-is-seo/>
- [http://static.googleusercontent.com/media/](http://static.googleusercontent.com/media/www.google.com/en//webmasters/docs/search-engine-optimization-starter-guide.pdf) [www.google.com/en//webmasters/docs/search](http://static.googleusercontent.com/media/www.google.com/en//webmasters/docs/search-engine-optimization-starter-guide.pdf)[engine-optimization-starter-guide.pdf](http://static.googleusercontent.com/media/www.google.com/en//webmasters/docs/search-engine-optimization-starter-guide.pdf)
- [http://www.advancedwebranking.com/blog/how](http://www.advancedwebranking.com/blog/how-to-identify-long-tail-keywords-for-your-seo-campaign/)[to-identify-long-tail-keywords-for-your-seo](http://www.advancedwebranking.com/blog/how-to-identify-long-tail-keywords-for-your-seo-campaign/)[campaign/](http://www.advancedwebranking.com/blog/how-to-identify-long-tail-keywords-for-your-seo-campaign/)
- https://codex.wordpress.org/Nofollow

### Exercise

- Create a list of 10 keyphrases more than 3 words each.
	- Know your top 3 competitors based on exact phrase search --- example ---- "real estate for sale in mandaluyong"
- Do a semrush.com to profile your top 3 competitors
- Share your findings.